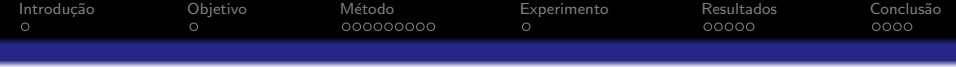

Otimização de arquitetura de software utilizando Sistema de Colônia de Formigas

> Mariane Affonso Medeiros Orientador: Marco Aurélio Graciotto Silva Coorientador: Filipe Roseiro Côgo

> > 22 de junho de 2016

<span id="page-1-0"></span>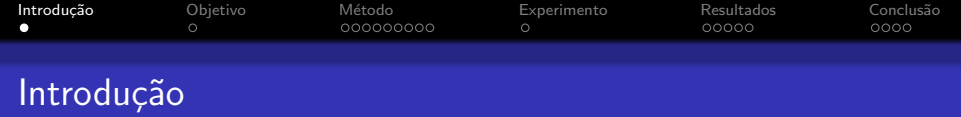

- Problemas enfrentados pela arquitetura de software: alto índice de mudanças e a grande dependência do ser humano;
	- o degradação e degeneração da arquitetura;
	- alta taxa de retrabalho;
	- · desperdício de tempo;
- Dado que o design arquitetural possui critérios pré-estabelecidos que devem ser considerados durante a definição da arquitetura, podemos fazer uso de métodos de busca para definir a arquitetura de software;

<span id="page-2-0"></span>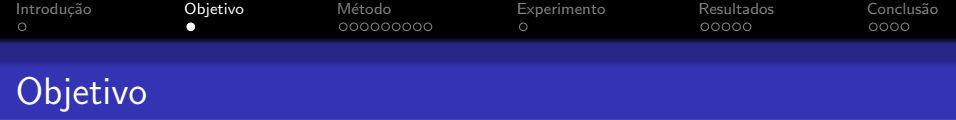

· Otimização de arquitetura de software baseada em componentes utilizando a metaheuristica Sistema de Colônia de Formigas.

<span id="page-3-0"></span>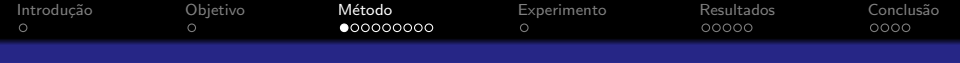

#### Representação do Modelo Arquitetural

- Modelo UML;
- API UML2 para processar o modelo UML;
- A partir do modelo extraímos as seguintes informações:
	- quantidade de classes,
	- pacotes,
	- relacionamentos entre classes e pacotes e
	- relacionamentos entre as classes da arquitetura.
- Recuperação do modelo UML;
- **•** plugin Eclipse Modisco;

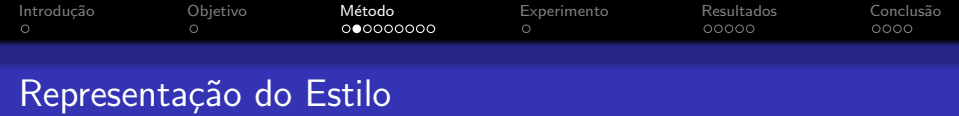

Os estilos arquiteturais considerados neste trabalho foram estilo em camadas e cliente/servidor.

- O algoritmo permite a entrada de projetos com estilo arquitetural definido no modelo UML.
- O estilo arquitetural auxilia o ACO na busca pela solução mais adequada.
- Perfis (Profiles) e Estereótipos (Stereotypes) UML.

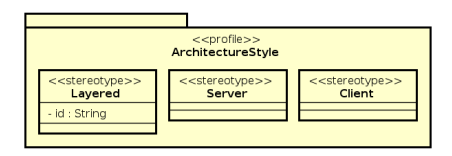

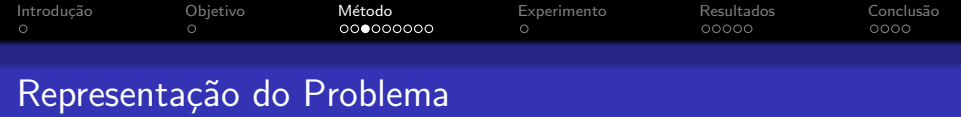

- Matriz representando os relacionamento classes e componentes;
- Matriz representando os relacionamentos entre as classes;

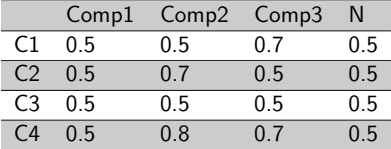

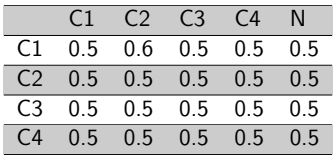

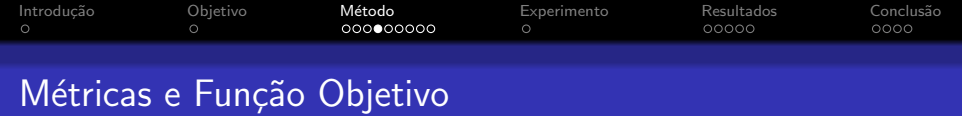

Métricas consideradas para avaliar a qualidade arquitetural:

- o Coesão
- **•** Acoplamento

Estas métricas são encapsuladas em uma função objetivo chamada Modularization Quality (MQ);

$$
MQ = \begin{cases} \frac{\sum_{i=1}^{k} A_i}{k} - \frac{\sum_{i,j=1}^{k} E_{i,j}}{\frac{k \cdot (k-1)}{2}} & \text{se } k \downarrow 1\\ A_1 & \text{se } k = 1 \end{cases}
$$
(1)

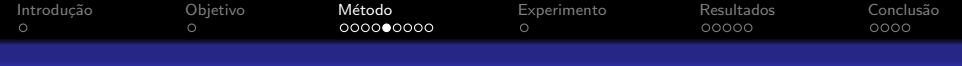

### Estilo Arquitetural Em Camada

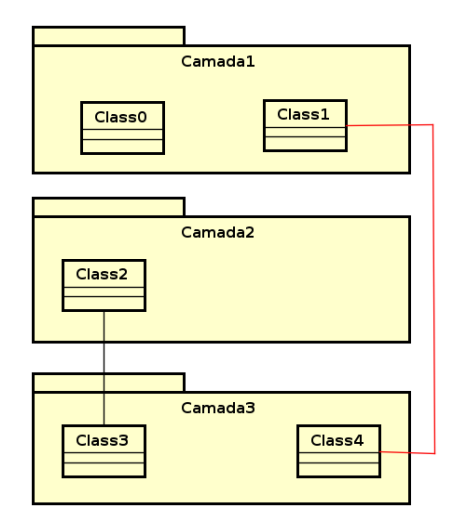

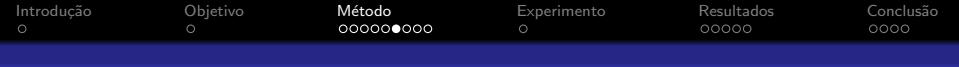

### Estilo Arquitetural Cliente/Servidor

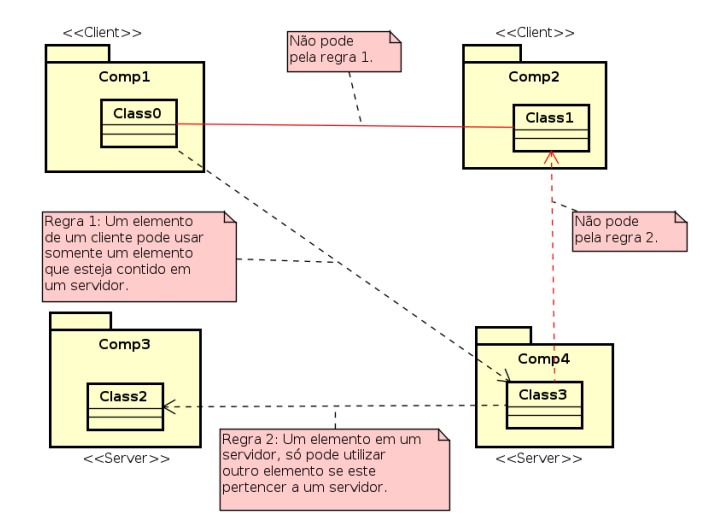

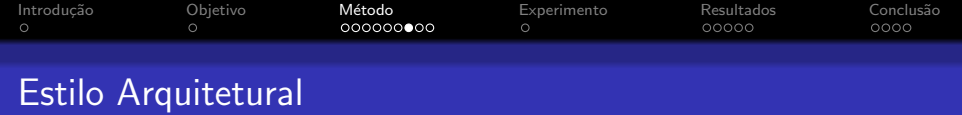

- $\bullet$  A métrica para verificação de estilo arquitetura é abordada como penalizações.
- Aplica-se penalizações a relacionamentos que infringem a regra do estilo arquitetura.

$$
\textit{penalidade}_{i,j} = \begin{cases} 1 - \frac{\textit{total}_i + \textit{total}_j}{\textit{totalGeralDeQuebrasDaRegra}} & \text{se há estilo arquitectural} \\ 1 & \text{se não há estilo arquitectural} \end{cases} \tag{2}
$$

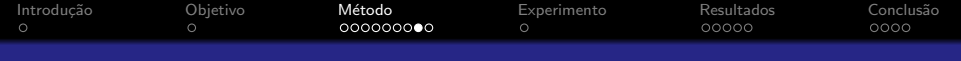

#### ACO para Otimização Arquitetural

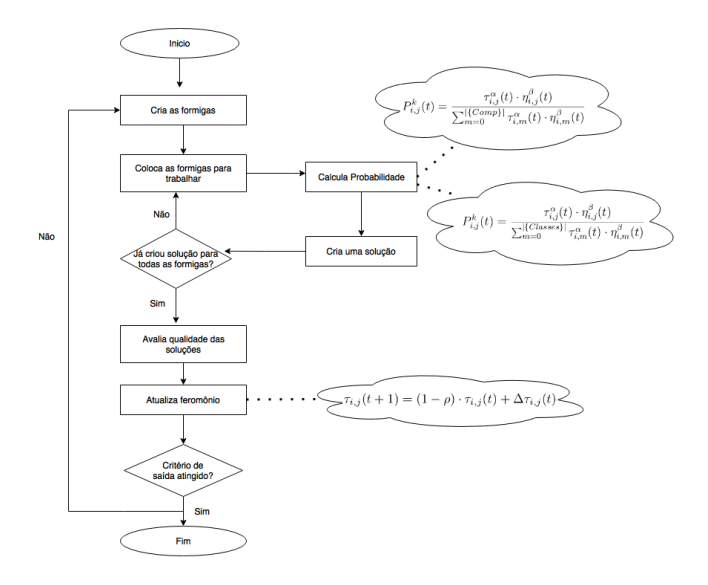

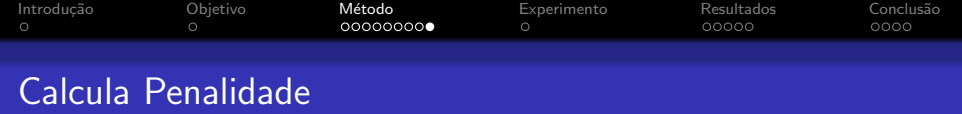

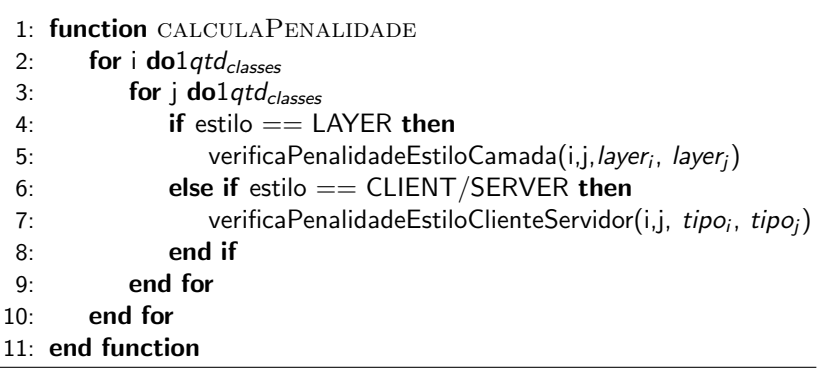

<span id="page-12-0"></span>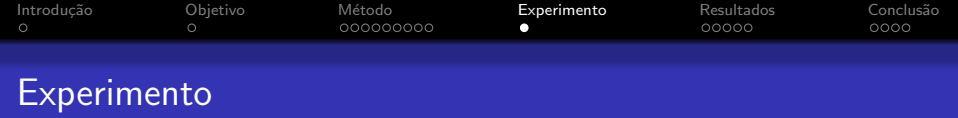

- Versões 1.1.0 e 1.3.0 do software Apache Ant;
- Realizado 4 experimentos;
- Para cada teste feito, aplicamos várias combinações dos parâmetros de configuração ( $\rho$ ,  $\alpha$ ,  $\beta$ , número de formigas e de iterações);
- Cada configuração foi executada 10 vezes.

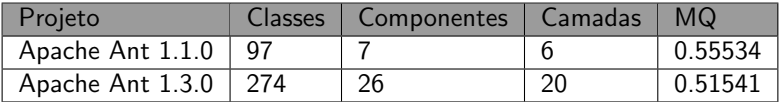

<span id="page-13-0"></span>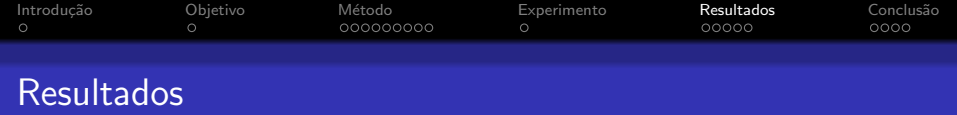

Os resultados obtidos foram comparados com o modelo original da arquitetura

- MQ;
- · Distribuição das classes nos componentes;
- · Distribuição dos relacionamentos internos e externos.

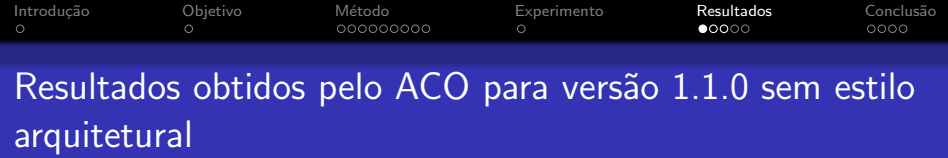

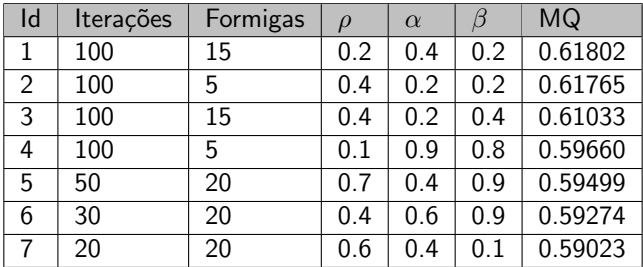

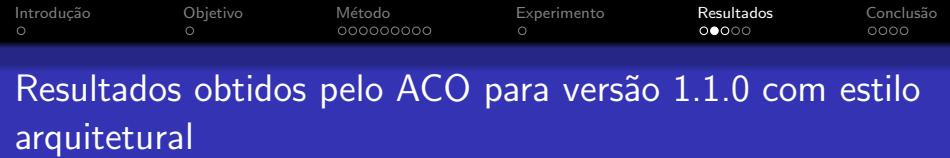

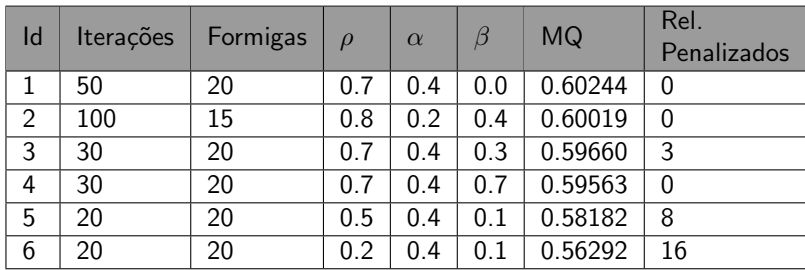

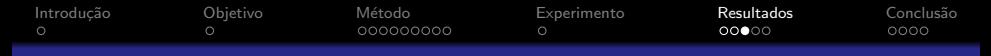

## Quantidade de classes e de relacionamentos internos e externos Apache Ant 1.1.0 com estilo arquitetural

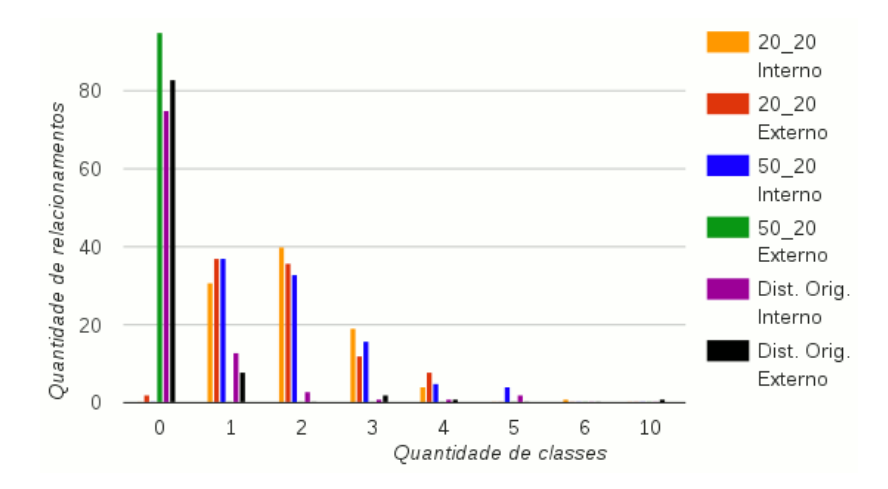

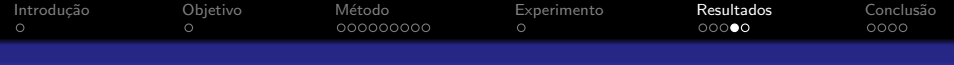

#### Resultados obtidos para Apache 1.3.0

· Resultados obtidos pelo ACO para versão 1.3.0 sem estilo arquitetural

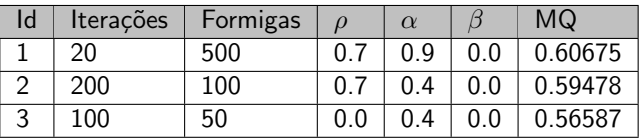

· Resultados obtidos pelo ACO para versão 1.3.0 com estilo arquitetural

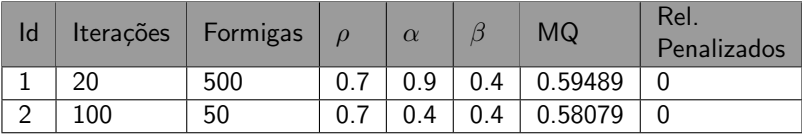

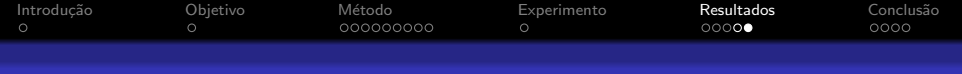

# Tempo de Execução

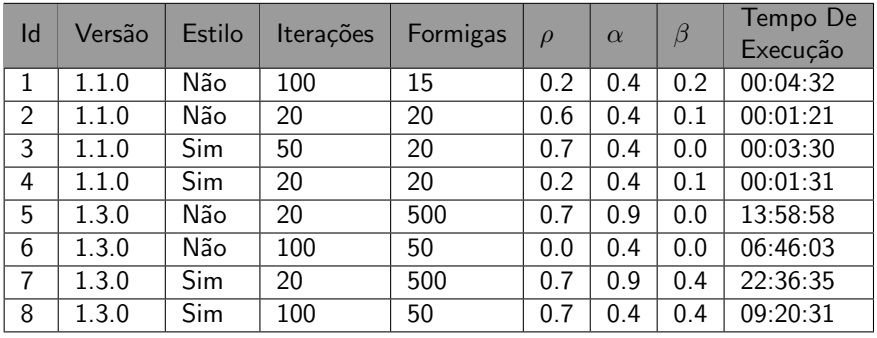

<span id="page-19-0"></span>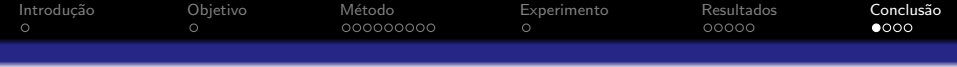

- ACO alcançou bons resultados considerando a métrica MQ;
- · MQ torna a métrica de penalizações desnecessária;
- Tamanho da arquitetura, quantidade de iterações e formigas impactam no tempo de execução do algoritmo;

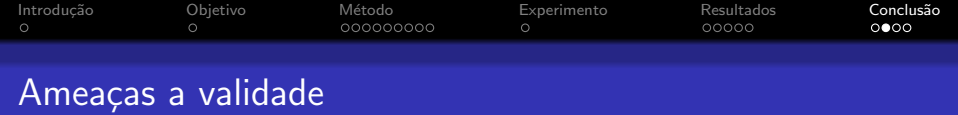

- · Consideração apenas de elementos estáticos da arquitetura;
- · Poucos casos de testes aplicados, necessidade de utilização do ACO em mais arquiteturas.

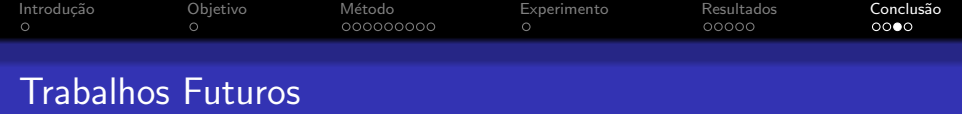

- Experimentos com outras metaheuristicas;
- Experimentos utilizando arquiteturas com estilo cliente/servidor;
- · Implementação de outros estilos arquiteturais.
- Utilização de técnicas para melhoria do tempo de execução do algoritmo;
- $\bullet$  Utilização de outras métricas de qualidade;

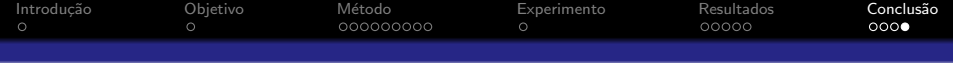

#### FIM

# Distribuição das classes em seus respectivos componentes, versão 1.1.0 com estilo arquitetural

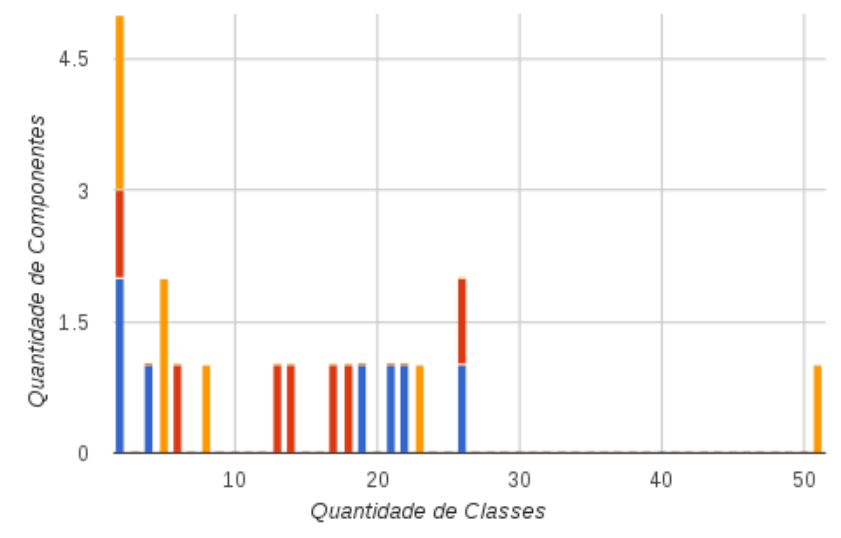

24 / 26

## Quantidade de classes e relacionamentos internos e externos, versão 1.3.0 sem estilo arquitetural

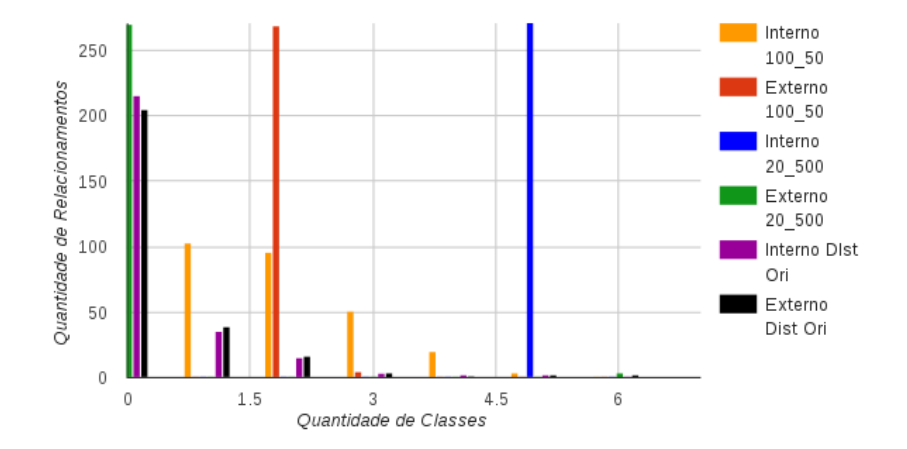

# Quantidade de classes distribuidas em cada componentes versão 1.3.0 sem estilo arquitetural

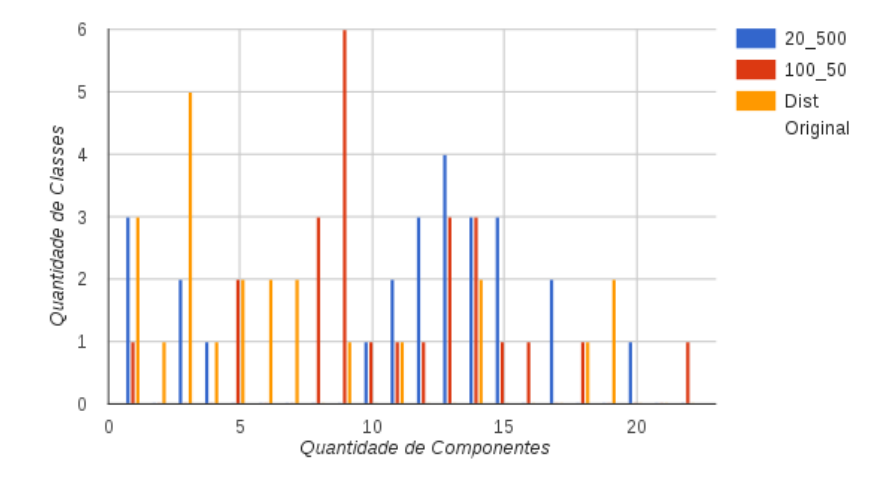